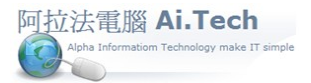

## **C++ Lesson 22 Using the rand() Function**

◎參考網站 :

<http://xoax.net/cpp/crs/console/lessons/Lesson22/>

◎Video

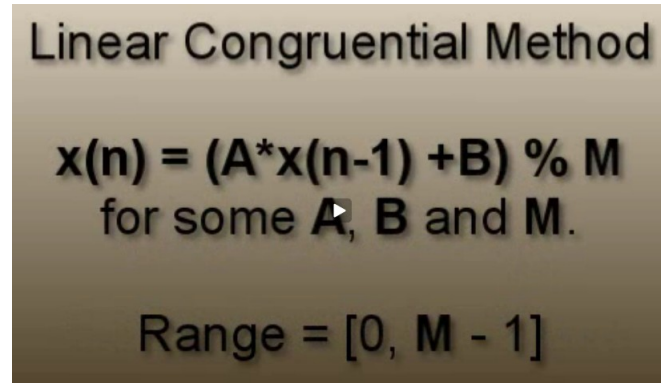

在線性同餘法裡,選擇一個很大的整數 m,然後依下面的遞回方程式,創造出在 0 至 m-1 間之一連串 整數群。

X(n-1) : 種子值 seed

- A : 係數(固定乘數 constant multiplier)
- B :增加量(increment)
- M :模數(modulus) , M>0(除數)

◎Video

**Linear Congruential Method** has a Uniform Distribution Probability  $P(j) = 1/M$ for all j in [0, M - 1]

- 1. j 是 0~M-1 中的任一位數
- 2. P(j)是 j 被選上的可能性 , 它被選上的機率是 1/M

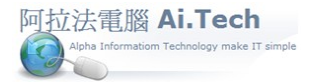

## [阿拉法電腦 根據各資料來源處編製](http://www.ait.url.tw/) , 版權屬原作者與阿拉法電腦

◎ rand()會返回一隨機數值,範圍在 0 至 RAND\_MAX 間

```
int iCurr = 1:
const int RAND MAX = 32767;
int rand (void) {
    iCurr = iCurr * 1134232345 + 24923;return ((unsigned) (iCurr/65536) % 32768);
```
1. call rand()時, 當 seed 的 iCurr 自動設為 1

- 2. iCurr 去乘 1 個很大的數 1134232345 , 再加 1 個大數 24923
- 3. 最後一行 , 任何正整數 mod 32768 的餘數 , 範圍是 0~32767
- 4. 懸疑**: iCurr/65536**

◎ srand()

```
void srand(int iSeed) {
    iCurr = iSeed:
```
1. srand()用來設置 rand()的隨機數種子 seed。

2.Call rand()函數產生隨機數前,必須先利用 srand()設好隨機數種子(seed), 如果未設亂數種子。 3.若沒有設置亂數種子 seed,則每次隨機數種子會自動設成 1,而導致 rand()每次所產生的亂數值都一 樣。

//範例 1

//未 call srand() 範例

```
#include <iostream>
```
int main()

```
{
```

```
using namespace std;
for (int iIndex=0;iIndex<10;++iIndex){
     cout<<rand()<<" ";
}
system("pause");
return 0;
```
}

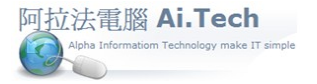

```
//範例2
//call srand()範例
//call time()當 seed
#include <iostream>
#include <ctime> //引用<ctime>標頭檔 , 因 time()函數定義在標頭檔 ctime 中
void main()
{
   using namespace std;
   time_t t; //資料型別 int64 , 2^-64 ~ 2^64 之間的整數值
   time(&t); //相對於格林威治 1970 年 1 月 1 日 0 分 0 秒到現在的時間總秒數
   srand(t); // 只需 call srand()一次
   for(int iIndex=0;iIndex<10;++iIndex){
       cout<<rand()<<""; //srand()會 call rand()傳入 t 當 seed ,而 rand()本身有 recurrsion 機制
    } 
   cout<<endl;
   system("pause");
}
    如果在程式中 call rand()時 , 後面加上模數運算子%以及模數 M , 則 rand() return 出來的亂數會再
   mod M , 最後產生的結果亂數 , 會介於 0<=亂數<M
    如例如 cout<<rand() %4<<" "; //所產生的亂數是 0~3
```

```
//範例 3
//產生 9 個 10~100(含 10、100)間的亂數
//參考書 :掌握 C++程式設計 7-30 頁
\frac{1}{2} \frac{1}{2}:int r=m+rand()%(n-m+1); \frac{1}{2} \frac{1}{2} \frac{1}{2} \frac{1}{2} \frac{1}{2} \frac{1}{2} \frac{1}{2} \frac{1}{2} \frac{1}{2} \frac{1}{2} \frac{1}{2} \frac{1}{2} \frac{1}{2} \frac{1}{2} \frac{1}{2} \frac{1}{2} \frac{1}{2} \frac{1}{2#include <iostream>
void main(){
        using namespace std;
    for(int i=0;i \leq=8;i + + ) {
       cout<<10+rand()%(100-10+1)<<; //最小數是 10+0 , 最大數是 10+90
     }
        system("pause");
}
```
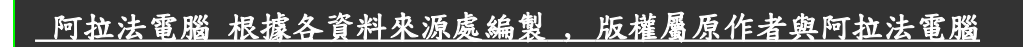

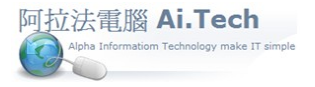

```
//範例 4
//參考書 :掌握 C++程式設計 7-30 頁
//擲骰子遊戲
#include <iostream>
#include <ctime> //引用<ctime>標頭檔
#include <conio.h> //getch()引用<conio.h>標頭檔
using namespace std;
int main()
{
    srand((unsigned int)time(NULL)); //以系統時間當亂數種子
    int n;
    while(true) //無窮迴圈
    {
        cout << "請按任意鍵擲骰子 ";
        char ch=getch(); //按鍵
        if (ch == 'r') //按 Enter 結束
        {
            cout << "擲骰子遊戲結束!\n";
            break;
        }
        else
        {
            n=1+rand()%(6-1+1); //亂數 1~6
            cout << "點數為:" << n << " 點\n";
         }
    }
    system("pause");
    return 0;
}
```
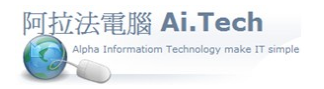

◎線性同餘法(LCG,Linear Congruential Method)介紹 <http://tw.myblog.yahoo.com/jk3527101/article?mid=134&next=133&l=a>

線性同餘法(LCG, Linear Congruential Method): 目前被廣泛使用的亂數產生方式,是發展歷史最久的。 最早是在1951年由Lehmer所提出 在線性同餘法裡,選擇一個很大的整數m,然後依下面的 遞回方程式,創造出在0至m-1間之一連串整數群。

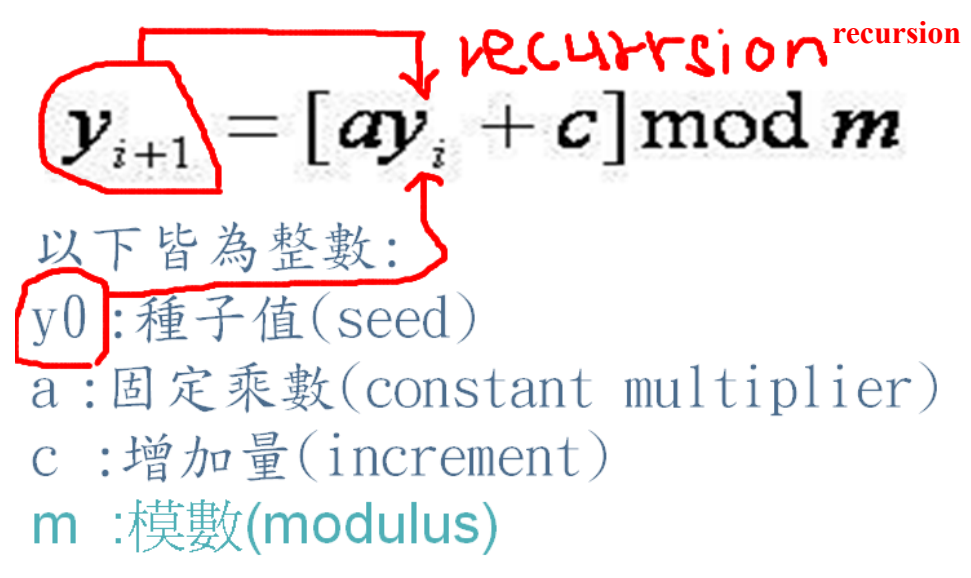

 [阿拉法電腦 根據各資料來源處編製](http://www.ait.url.tw/) , 版權屬原作者與阿拉法電腦

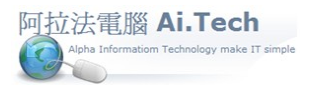

y0是初始值,稱為種子值(seed),其它的種子數yi是利用

## $y_{i+1} = [ay_i + c] \mod m$

依序產生出於,換言之就是自己產生的結果再拿來當種子數使用。 整個亂數列所產生的週期per(Ri),將在per(Ri)<=m的條件下。 利用線性同<mark>餘法,當m=16recursion</mark>、c=3、y0=7之週期:

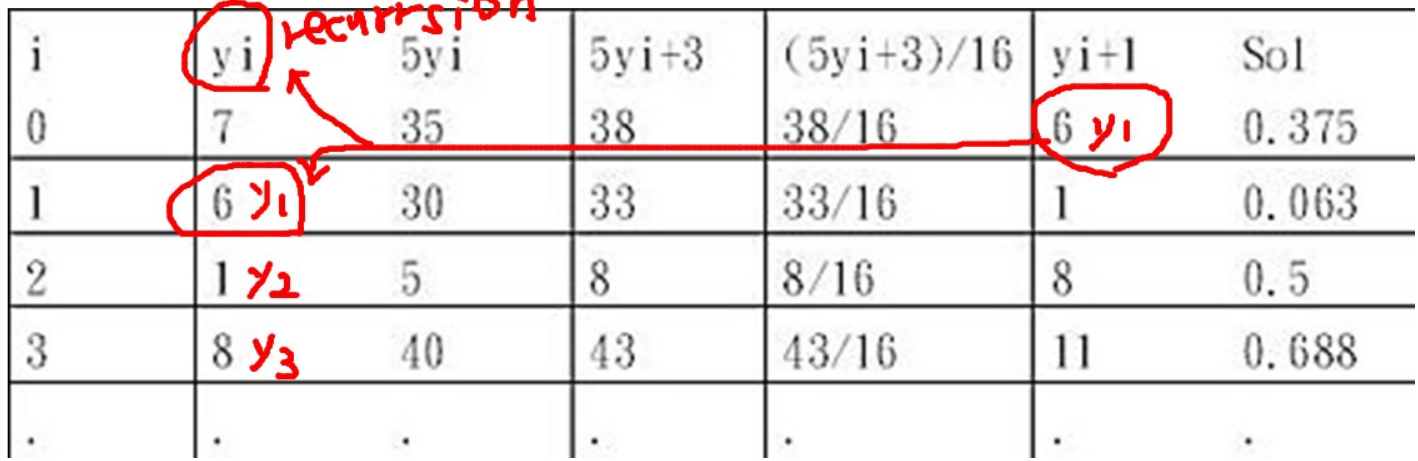

線性同餘法範例:

參考下圖表格i=1~19的vi及sol,

由表格中可以看出v17=v1=6、v18=v2=1、v19=v3=8

由i=17、18、19與i=1、2、3相比較之下可以發現yi及sol有重複性。 因此可以定義1=1~16為一週期。

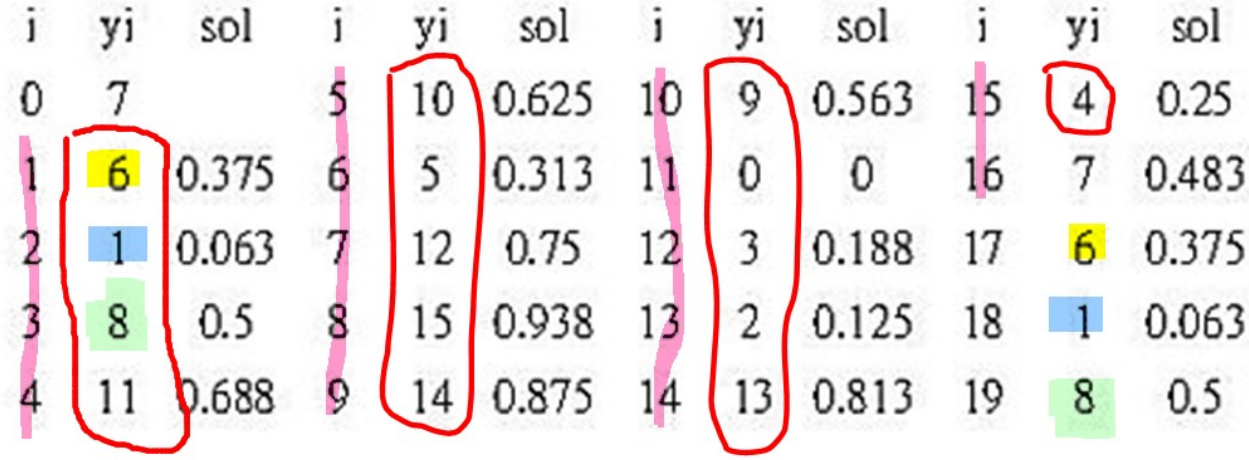

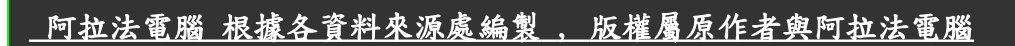

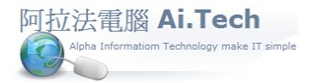

rand()與srand()運作原理與LCM比對推論

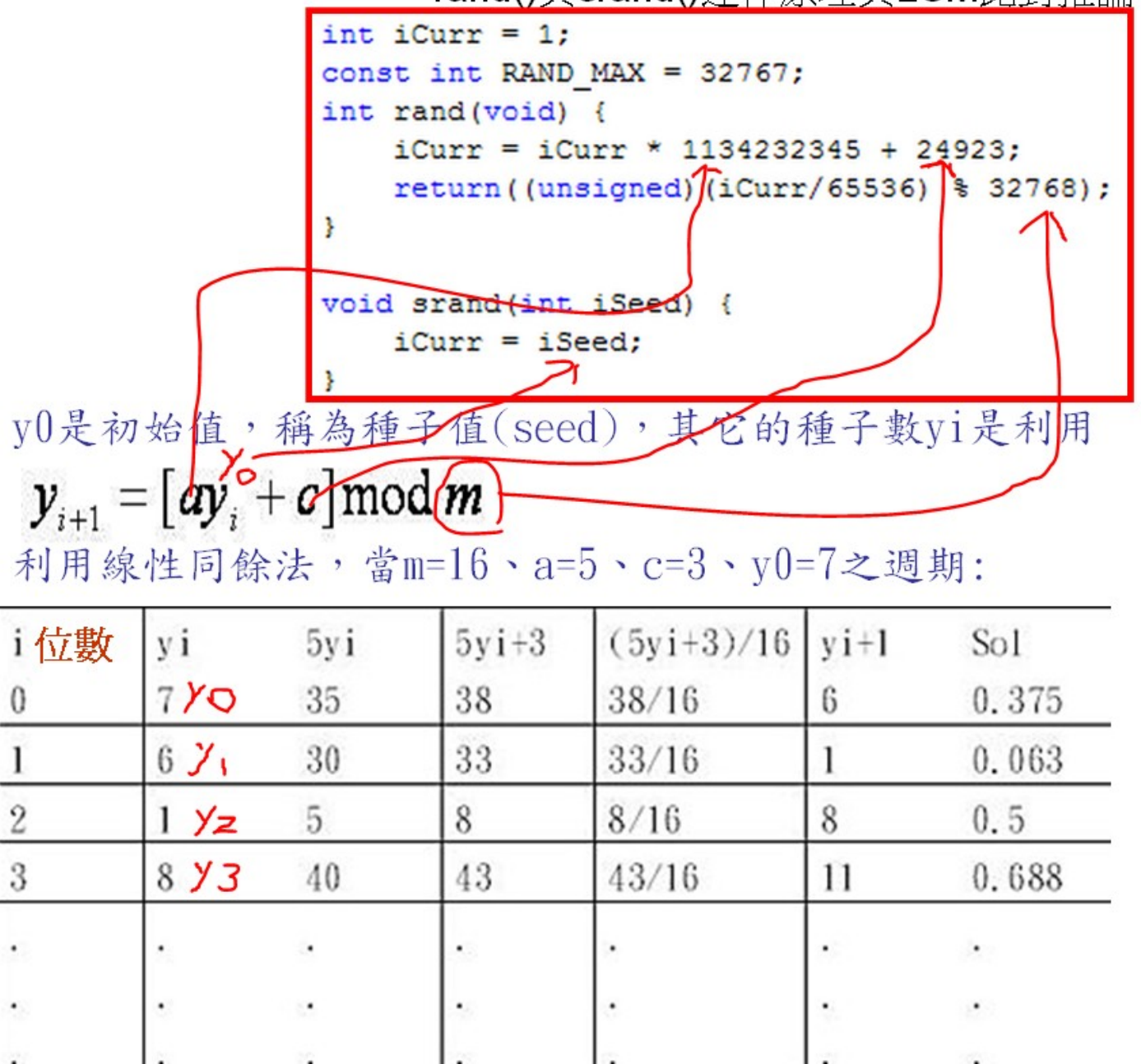

◎參考網站 : 美麗 C 世界-亂數的使用 <http://dhcp.tcgs.tc.edu.tw/c/p005.htm>